# **SimpleTest Unit testy pro PHP**

#### **Tomáš Kadlec**

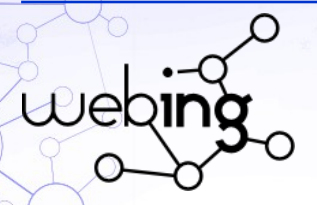

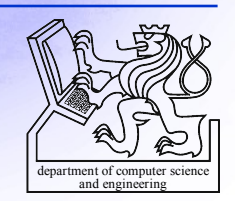

# **Obsah**

 Unit testy? xUnit **SimpleTest** – Schopnosti frameworku **Instalace** Základní principy Sady testů

**Mock objekty** 

### **Příklad (EDUX ProviderManager)**

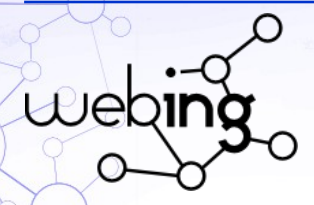

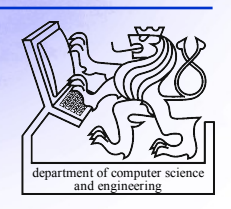

# **Unit testy**

#### **Problém: změnou kódu programové jednotky mohou vzniknout chyby**

### Unit testy

- $-$  verifikace, validace software
	- automatické (programové) testování jednotek
	- regresního testování
	- nástroje testování jeden z nejbližších vývojáři

#### **Jednotka**

–

– nejmenší testovatelná část software (procedura, objekt …)

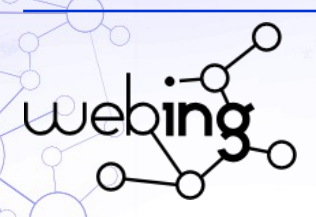

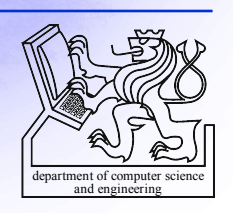

# **xUnit – základní pojmy I**

 struktura unit testů se neliší mezi různými technologiemi a  $\mathsf{j}$ azyky  $\rightarrow$  usnadnění pro vývojáře

 $\sim$  nástroje pro podporu unit testů (JUnit, PHPUnit, SimpleTest ...)

#### *Test fixtures (kontext)*

– sada předpokladů nebo stavy, které jsou potřeba aby test mohl uspět *Test case (testovaný případ)* – sada podmínek – testovaná jednotka pracuje správně či nikoliv *Test suites (sada testů)* – sada testů, které sdílejí tentýž *kontext*, na pořadí nezáleží

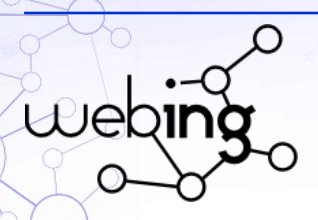

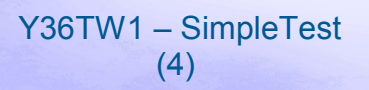

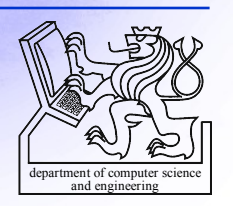

# **xUnit – základní pojmy II**

### *Assertion (tvrzení, jednotková logická funkce)*

- funkce, metoda, makro atp.
- ověřuje chování testované jednotky
- chyba znamená ukončení prováděného testu a indikaci chyby.

### *method\_stub*

simuluje chování funkce

### *mock objects*

simulují reálné objekty, ale jsou kontrolované programátorem  $\rightarrow$  tyto objekty netestujeme, ale ony mohou testovat naše objekty

### *fake objects*

jednodušší mock objekty - "pouze" implementují stejný interface

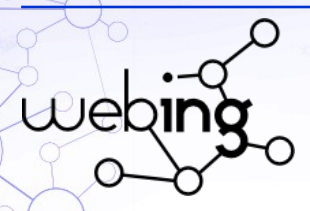

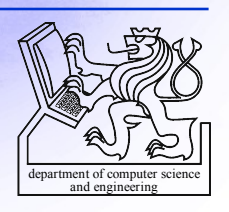

# **xUnit – vykonání testu**

// prepare a 'world' – an isolated environment for testing setup();

```
/* Body of test */
```
...

...

// in the end, whether succeed or failed clean up // the 'world' to not disturb other tests or code teardown();

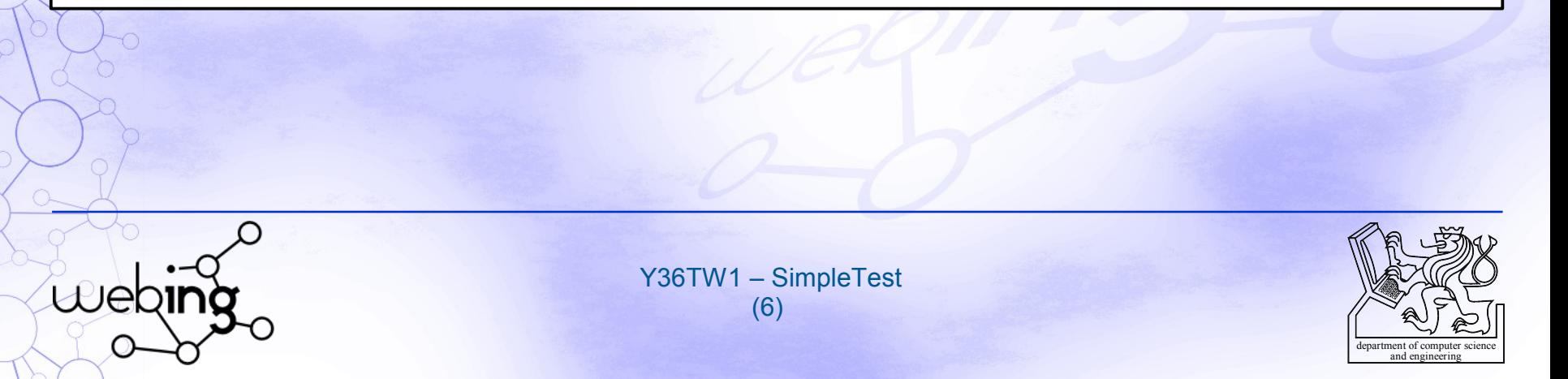

# **SimpleTest**

#### framework pro unit testy aplikací v PHP (4.3, 5.3) verze 1.0.1

- Unit test case
- **Html display**
- **Autoloading of test cases** 
	- Mock objects
	- Web test case
- **Partial mocks**
- **Web cookie handling**
- Following redirects
- Form parsing
- Command line interface
- XML output and parsing
- Browser component
- HTTP authentication
- **SSL support** 
	- Proxy support
	- Frames support
	- File upload testing

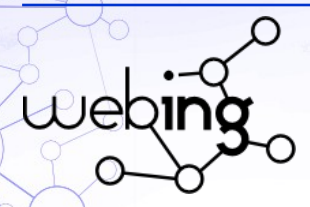

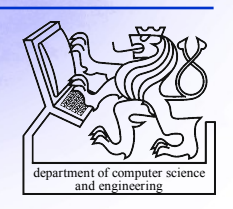

### **SimpleTest – běh testu**

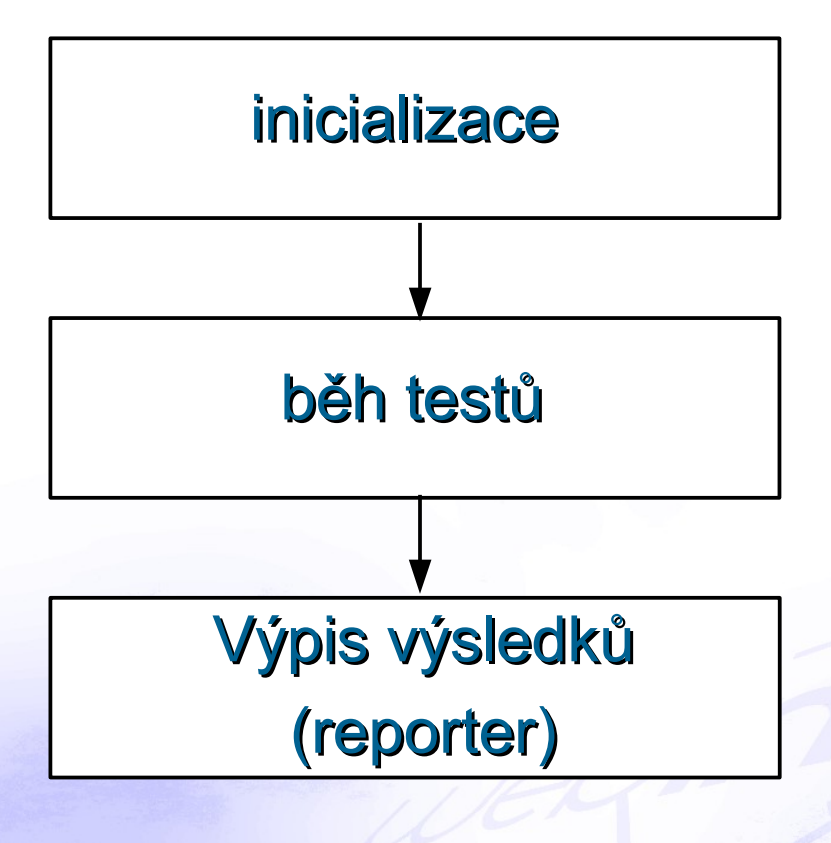

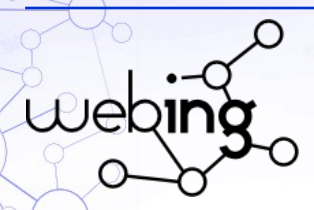

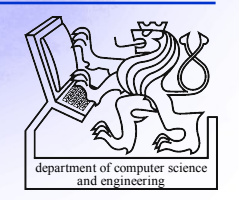

### 1. http://www.simpletest.org/en/download.html 2. přidat umístění do PHP include\_path (pokud lze) nebo nahrát k testované aplikaci

```
<?php
require_once('simpletest/autorun.php');
```

```
class MyTestCase extends UnitTestCase {
      function test...() {
       }
```

```
}
?>
```
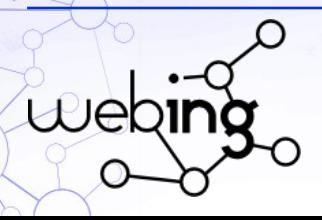

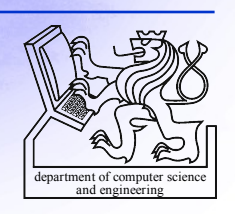

# **SimpleTest – Unit test case**

### UnitTestCase

- výchozí třída pro vytváření testovaných případů
- $-$  konstruktor se typicky nepoužívá
- Inicializace setUp() / ukončení tearDown()

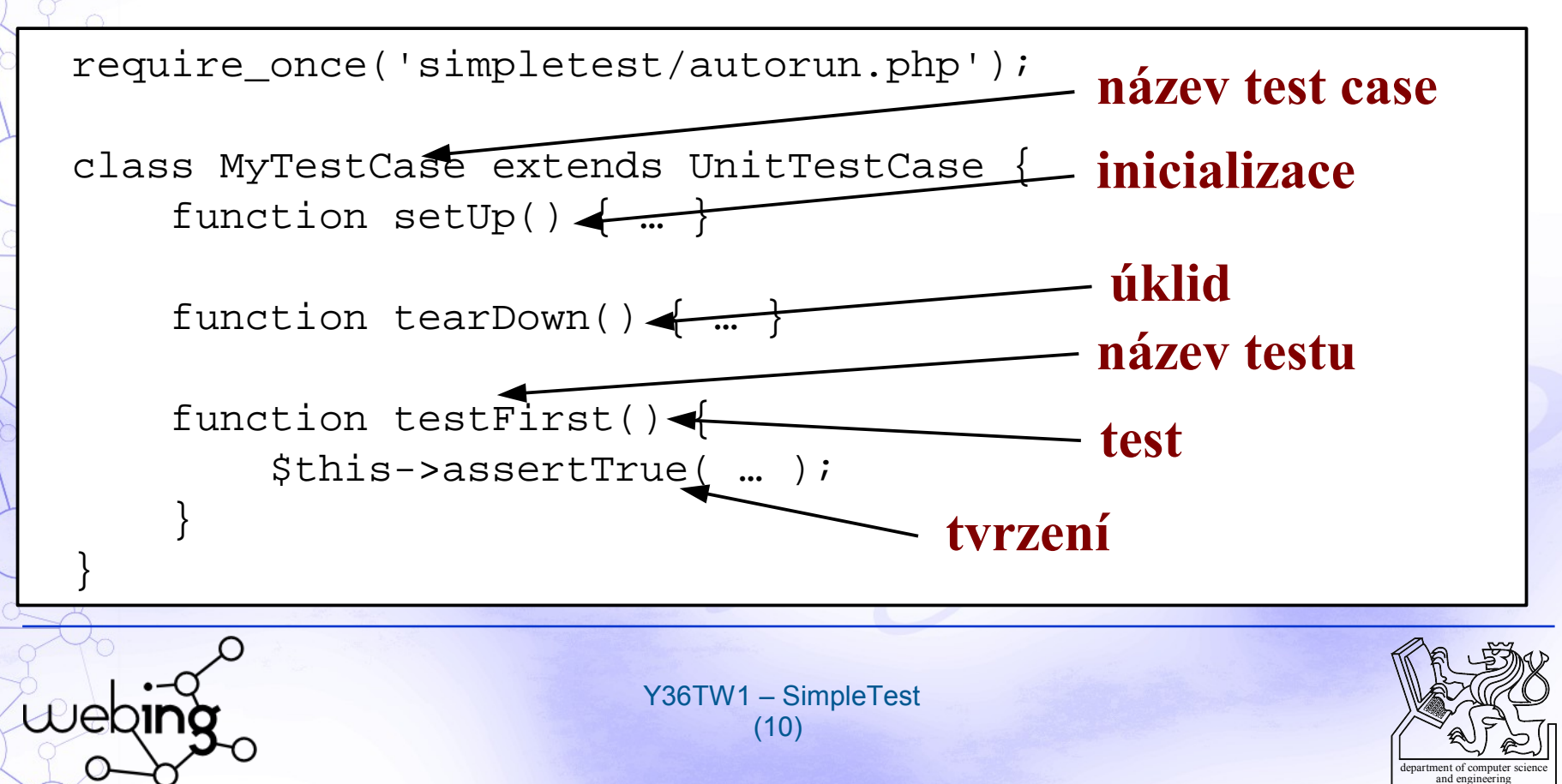

## **SimpleTest – UnitTestCase - tvrzení**

- assertTrue(\$x) assertFalse(\$x)
- $\blacksquare$  assertNull(\$x) assertNotNull(\$x)
	- assertIsA(\$x, \$t) assertNotA(\$x, \$t) // class, type
	- assertEqual(\$x, \$y) assertNotEqual(\$x, \$y)  $\prime\prime =$
	- assertReference(\$x, \$y)
- assertClone(\$x, \$y)
- assertPattern(\$p, \$x) // regexp
- expectError(\$x) // zachycení chyby
- assert(\$e) // Expectation objekt

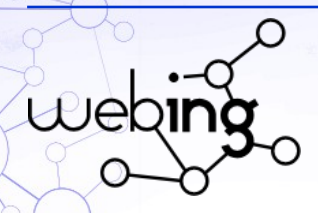

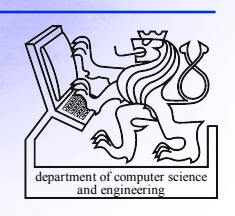

## **SimpleTest – UnitTestCase – další metody**

metody se mohou hodit zejména při úpravách reporteru

 pass() - fail() // vyvolá úspěch/neúspěch testu error() // vyvolá chybu signal(\$type, \$payload) // zpráva do reporteru  $\blacksquare$  dump(\$var) // print\_r()

 jelikož rozšiřujeme UnitTestCase, můžeme libovolně přidávat tvrzení (metody *assert)*

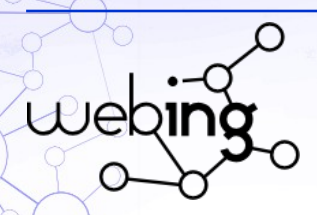

Y36TW1 – SimpleTest (12)

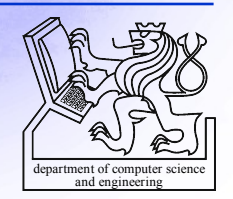

## **SimpleTest – Test suite**

### testy lze seskupovat do pojmenovaných skupin – test suite

- komplexní testy
- více test case může být v jednom souboru, přeskočení → abstract
	- snadné spouštění

require\_once('simpletest/unit\_tester.php'); require\_once('simpletest/reporter.php');

```
\texttt{Sets} = \texttt{Snew} TestSuite('All tests');
$test->addTestCase
   (new FileTestCase());
$test->run( ... );
```

```
class MyTestSuite extends 
TestSuite {
   function FileTestSuite() {
     $this->TestSuite('Alltests');
     $this->addTestFile('...');
 }
```
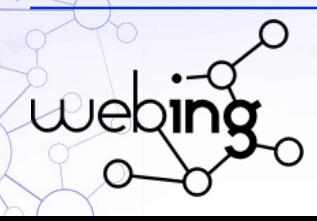

}

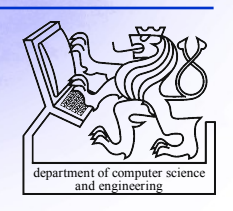

## **SimpleTest – Mock objekty**

#### **"Herec"**

A.

 $\mathbb{R}^2$ 

– simulace objektů, které je komplikované vytvořit pro účely testu (závislosti, časová náročnost, bezpečnost, ...) – kontrola prostředí, rychlost běhu – relativně nízká náročnost

#### **"Kritik"**

• …

- provádí kontrolu zaslaných zpráv
	- správné volání
	- správné parametry

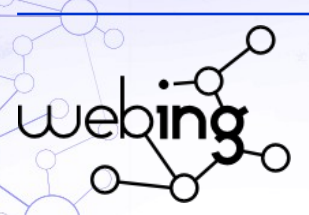

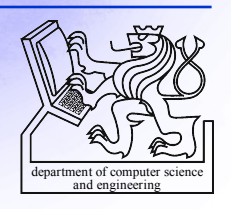

### **SimpleTest – Mock objekty - vytvoření**

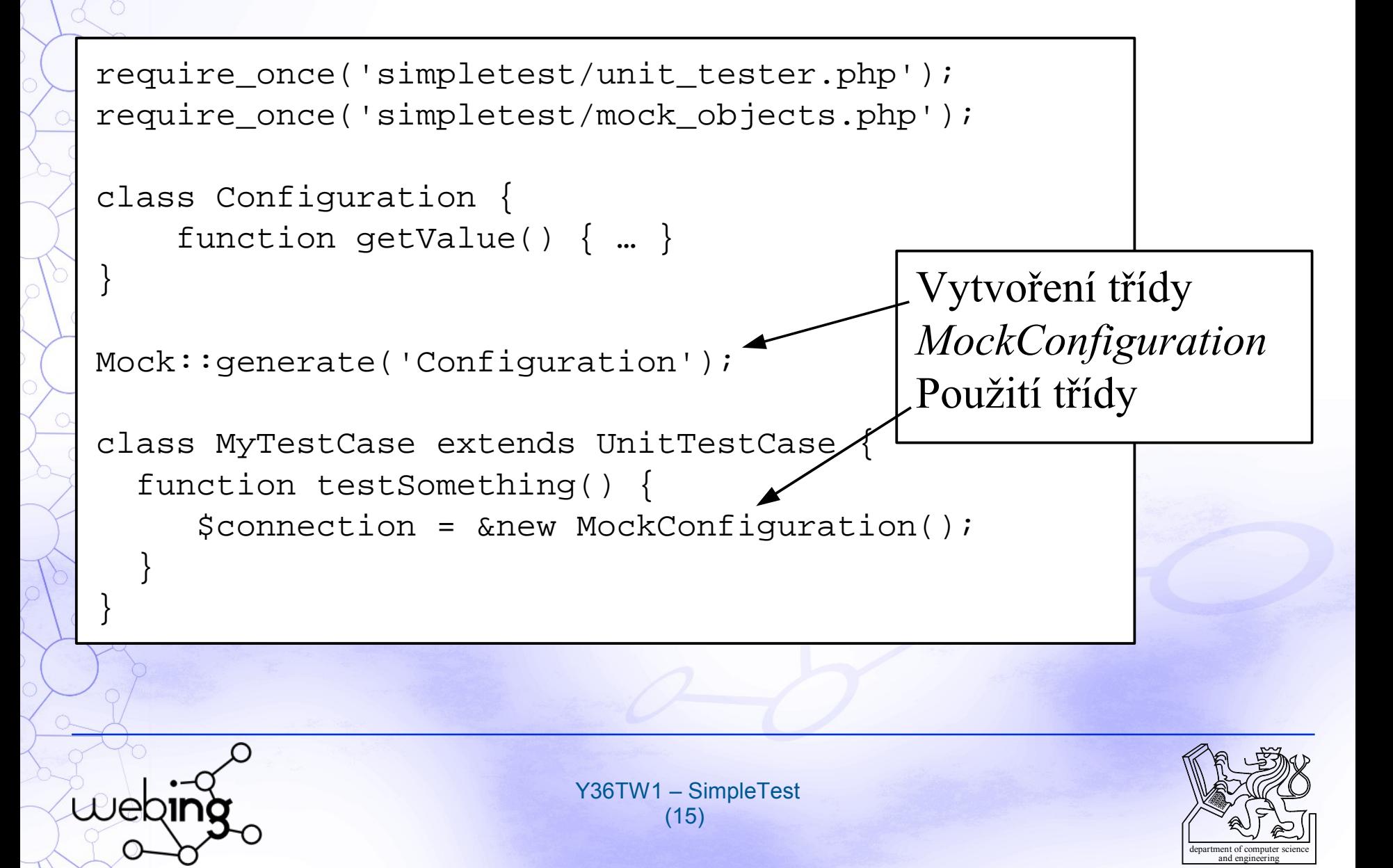

## **SimpleTest – Mock objekty – návratové hodnoty**

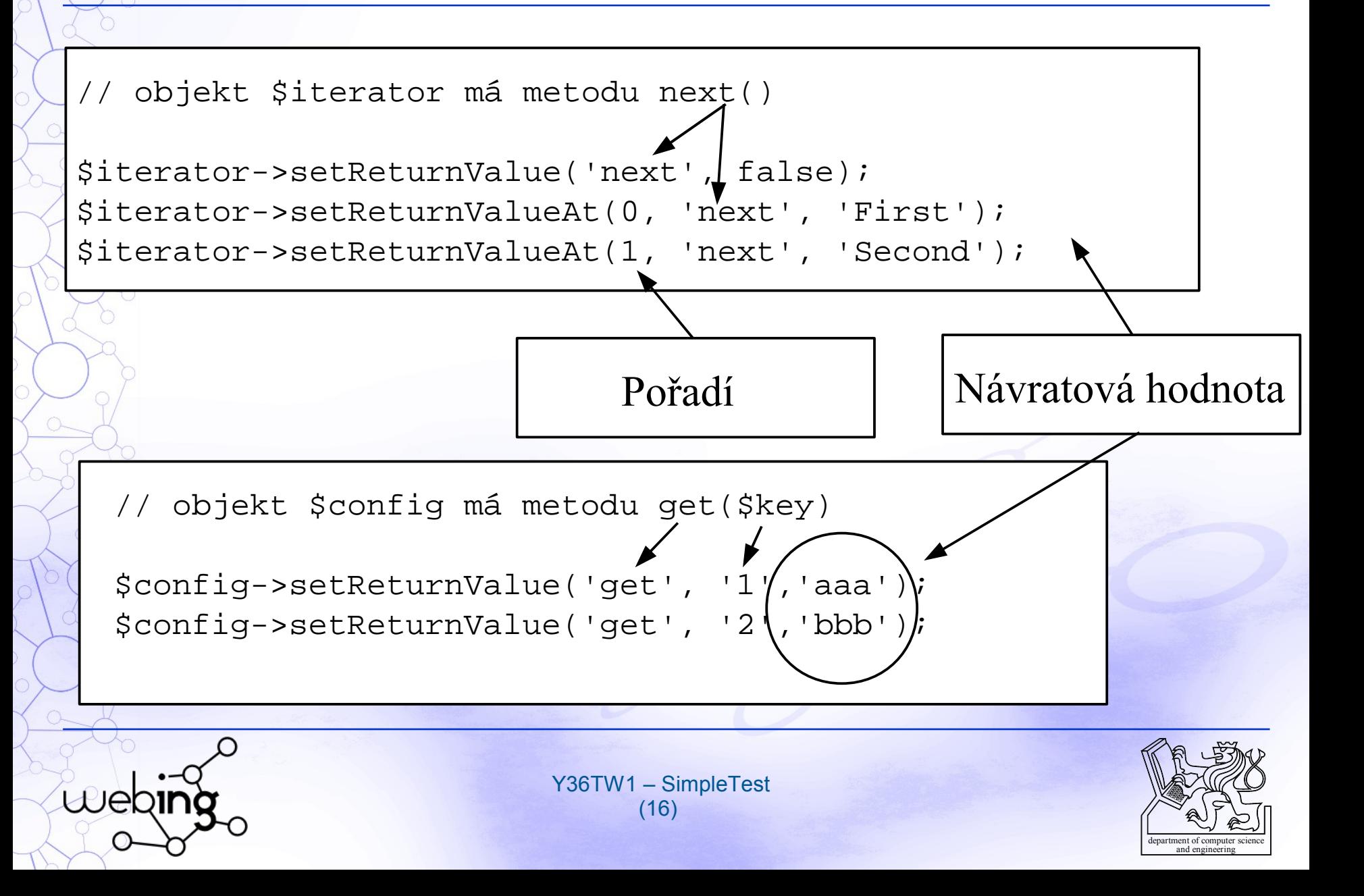

## SimpleTest – Mock objekty – "Kritik"

- expect(\$method, \$args)
- expectAt(\$timing, \$method, \$args) // 0
	- expectCallCount(\$method, \$count)
	- expectMaximumCallCount(\$method, \$count)
	- expectMinimumCallCount(\$method, \$count)
- expectNever(\$method)
- expectOnce(\$method, \$args)
- expectAtLeastOnce(\$method, \$args)

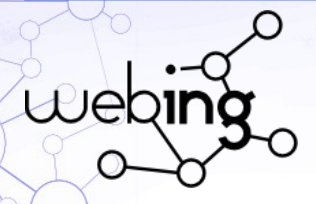

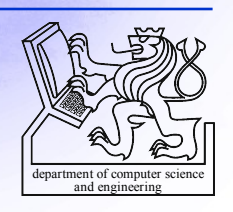

# **SimpleTest – reporter I**

HtmlReporter

– HTML výstup, jednoduchý, výchozí

TextReporter

– pro příkazovou řádku

\$test = &new TestSuite('All tests');

...

\$test->run(new HtmlReporter());

 SimpleReporter  $\delta$ – Lze si vytvořit vlastní reporter rozšířením třídy

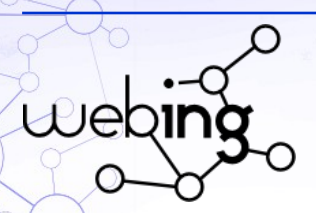

Y36TW1 – SimpleTest (18)

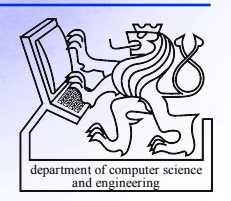

# **SimpleTest – reporter II**

 HtmlReporter(\$encoding) **PeantHeader(\$test\_name)**  paintFooter(\$test\_name) paintMethodStart(\$test\_name) paintMethodEnd(\$test\_name) paintFail(\$message) paintPass(\$message) getTestList() GetPassCount() GetFailCount() getExceptionCount()

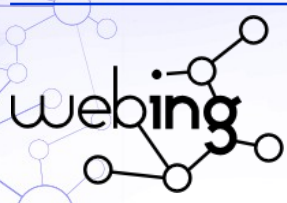

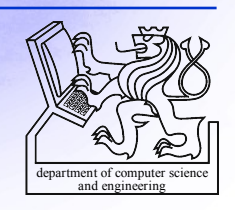

## **SimpleTest – příklad**

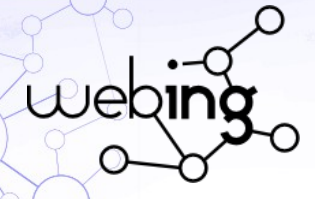

Y۳۶TW1 – SimpleTest  $(7 \cdot)$ 

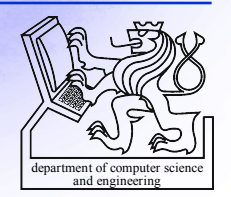

## **Děkuji za pozornost.**

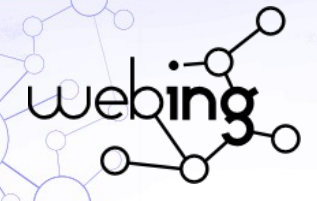

Y36TW1 – SimpleTest (21)

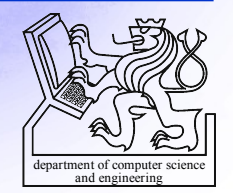